Sie können dieses Formular am Computer ausfüllen: Bitte speichern Sie vorher das leere Formular auf Ihrem Computer und öffnen Sie es dort. Sie brauchen zum Ausfüllen die aktuelle Version des Adobe Reader (Gratis-Download: http://get.adobe.com/de/reader).

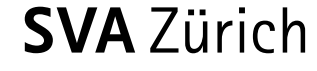

**Bitte ausgefüllt zurücksenden an:** 

**SVA Zürich IV-Stelle Postfach 8087 Zürich**

d **Vollmacht: Zusammenarbeit mit Ärztinnen und Ärzten** 

**Die SVA Zürich möchte Sie und Ihre Ärztin, Ihren Arzt rasch und unkompliziert unterstützen, um Ihr Gesuch effizient bearbeiten zu können. Deshalb ist es wichtig, dass wir mit Ihnen und Ihrer Ärztin, Ihrem Arzt die Situation besprechen können.** 

 $\bullet$ **Hiermit ermächtige ich als Vollmachtgeberin, Vollmachtgeber die nachstehende, als Bevollmächtigte bezeichnete Ärztin, den nachstehenden, als Bevollmächtigten bezeichneten Arzt, mit der SVA Zürich die relevanten Informationen auszutauschen. Ich erkläre mich damit einverstanden, dass die Gespräche und Resultate protokolliert werden können.** 

**Ich befreie die SVA Zürich im Rahmen des Austausches mit meiner Ärztin, meinem Arzt von der beruflichen und gesetzlichen Schweigepflicht und ermächtige sie, der/dem Bevollmächtigten Auskunft zu erteilen.** 

**Diese Vollmacht ist bis zu ihrem schriftlichen Widerruf gültig. Sie gilt nicht als IV-Anmeldung.** 

a **Ich wünsche, dass die SVA Zürich der Bevollmächtigten, dem Bevollmächtigten Kopien der Entscheide und die Briefe zur Mitwirkungs- und Schadenminderungspflicht zustellt.** 

p **Bevollmächtigte, Bevollmächtigter: (Behandelnde Ärztin, behandelnder Arzt)**

**Name, Vorname** 

**Strasse** 

**PLZ, Ort** 

**Telefon** 

SS **Datum** 

SS **Unterschrift der Bevollmächtigten, des Bevollmächtigten** 

p **Vollmachtgeberin, Vollmachtgeber: (Versicherte Person)** 

**AHV-Nummer (756.xxxx.xxxx.xx)** 

a **Frau** a **Herr Name, Vorname** 

**Geburtsdatum**

**Adresse** 

**PLZ, Ort** 

SS **Datum** 

SS **Unterschrift der Vollmachtgeberin, des Vollmachtgebers** 

**Ist eine Unterschrift aus gesundheitlichen Gründen nicht möglich, muss ein entsprechendes Arztzeugnis beigelegt werden.**

**Sozialversicherungsanstalt des Kantons Zürich Röntgenstrasse 17, Postfach, 8087 Zürich Tel 044 448 50 00, Fax 044 448 55 55, www.svazurich.ch** 

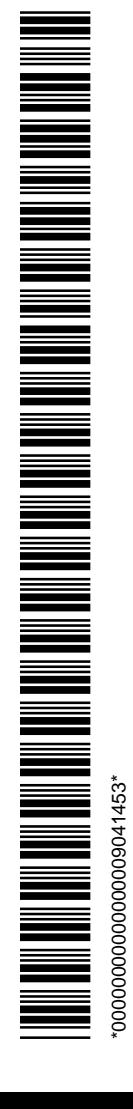